## *MacViP Online Training MacViP Online Training*

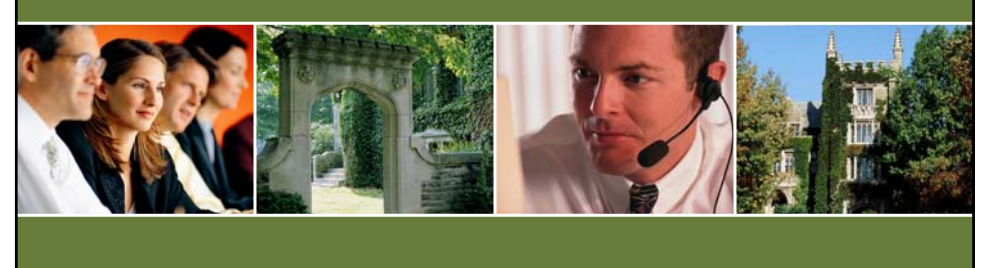

## **Time Capture Time Capture Processes Processes**

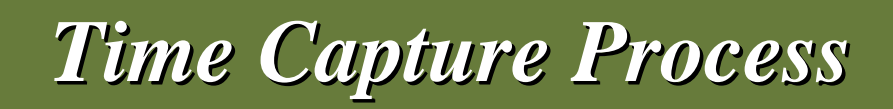

• **These processes are run for all employees –** *Scheduled and Non-Scheduled***.**

• **Even if you are only responsible for capturing or approving time for** *Regular Scheduled* **employees, you will still be responsible for running the processes associated to your role.**

## *Time Capture Process Time Capture Process*

- *Time Capturers* **run the** *Release Time* **process and also the**  *Interpretation***.**
- *Time Approvers* **run the** *Transaction Authorization* **and the** *Batch Submission***.**

## *Recalling a Batch After Recalling a Batch After Submission to Payroll Submission to Payroll*

- **If there is a need to revise a batch that has already been submitted to Payroll, you will need to advise Payroll.**
- **Payroll will ''delete'' the batch for you. You would then be able to make changes and resubmit.**

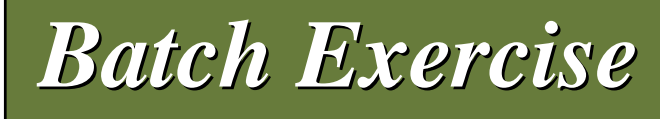

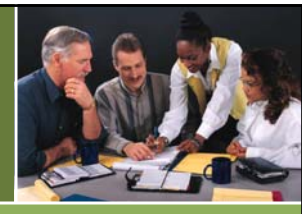

*Once you've run the Batch Submission process, write down the Batch Number.*

*Click on the link at the end of this video and enter your Batch Number.*

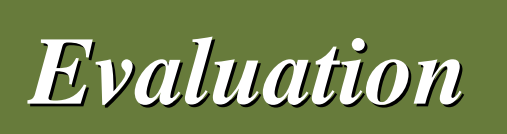

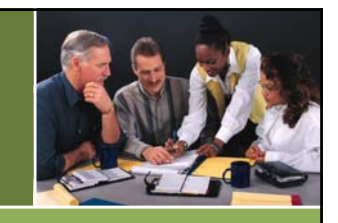

**After you enter your Batch Number, you must fill in the evaluation where you will be able to provide your feedback regarding this Online Tutorial Training program.**

*Thank-you for your Thank-you for your time and good luck time and good luck with the exercise! with the exercise!*

**Produced in Co-operation Produced in Co-operation with UTS and the with UTS and the Learning Technologies Resource Centre Learning Technologies Resource Centre**